## Buy a0 paper uk >>>CLICK HERE<<<

Buy a0 paper uk

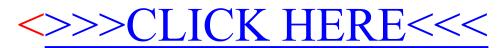